## **Genaro - Errores # 20176: Seleccionar DSN**

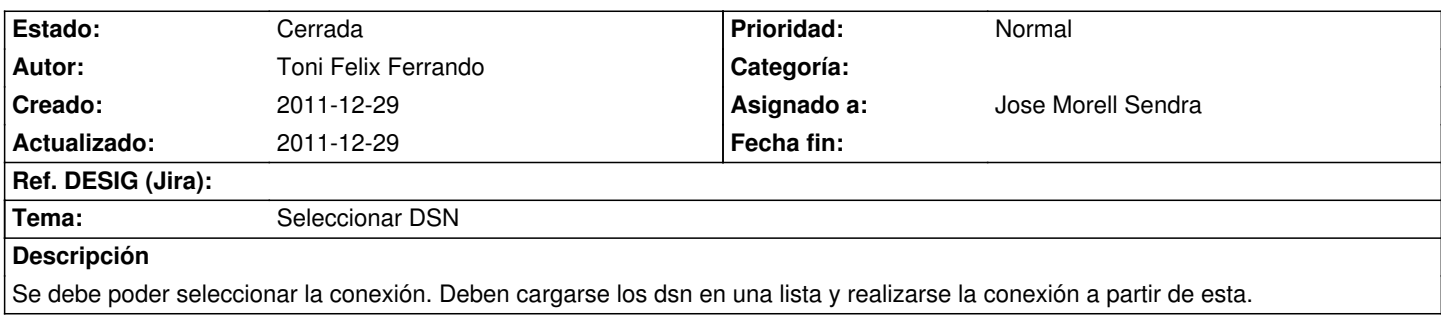

## **Histórico**

**2011-12-29 15:08 - Toni Felix Ferrando**

*- % Realizado cambiado 0 por 100*

*- Estado cambiado Nueva por Cerrada*

Solucionado por Jose Morell